## **Creado por Yaacov Agam,**

el agamógrafo permite combinar imágenes para crear ilusiones ópticas. ¡Haz el tuyo usando sólo papel!

## **HOJA DE TRABAJO FAMILIAR**

## **Stefan Sagmeister Beautiful Numbers**

**Belleza en cifras**

- 1. Pinta en los recuadros pequeños dos composiciones geométricas. Cuando termines, recórtalas en tiras, sigue las líneas punteadas. Si notas, a cada una le corresponde una letra, recuérdala para que puedas hacer el paso 2.
- 2. Pega las tiras en el recuadro más grande, acomódalas en orden alfabético.
- 3. Por último, recorta el recuadro y dóblalo como si fuera un acordeón. La línea del doblado quedará entre cada tira de papel.

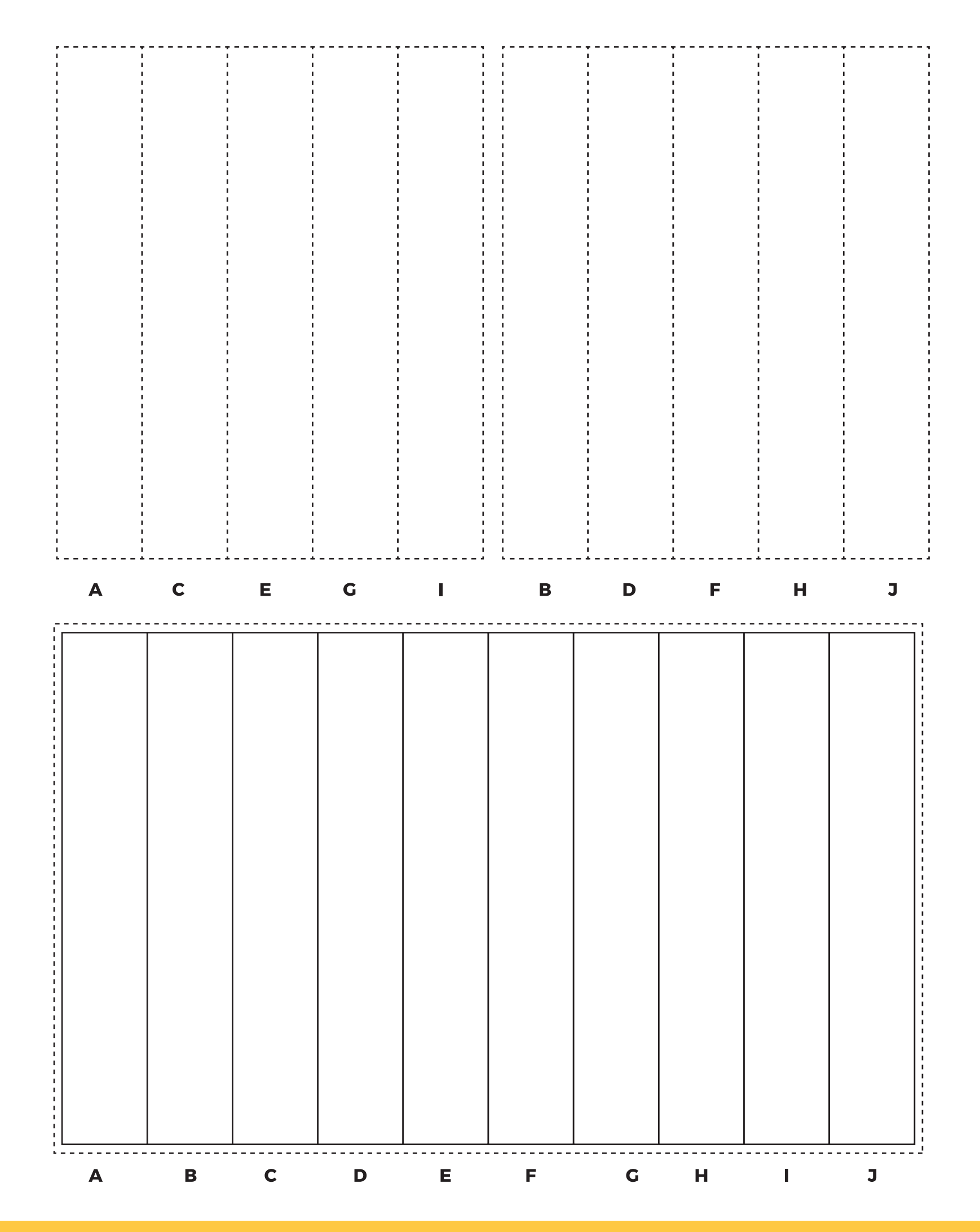

## museo arocena

TORREÓN, COAHUILA. MÉXICO